# **Important features of PowerPoint**

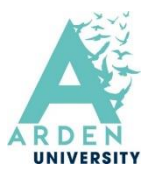

## **Using the toolbar (some important tabs and features)**

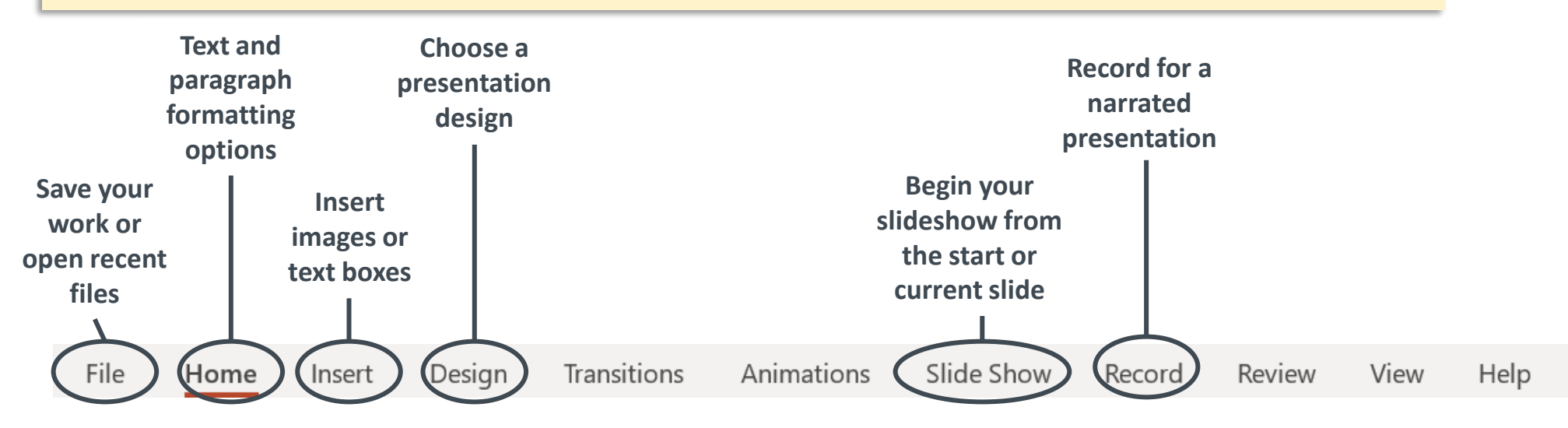

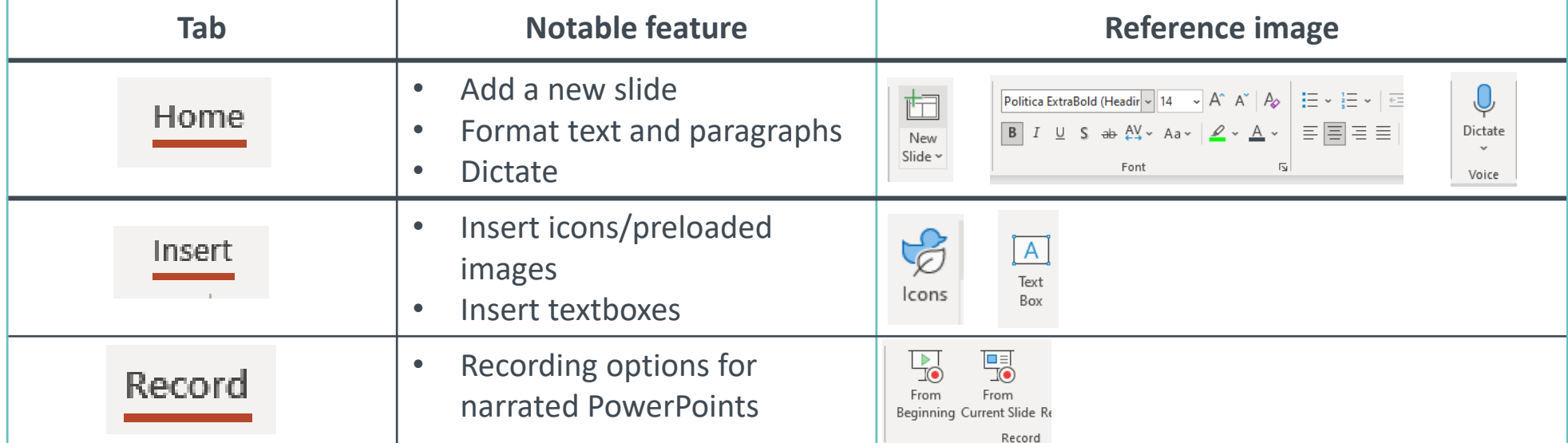

#### **Some features of effective PowerPoint slides**

**Slide design**

• Choose a design that is

• Avoid designs that are

very colourful and

professional

distracting

#### **Text colour**

- Choose colours that are high contrast (easy to read)
- Do not over-use colourful text
- Only use colours to emphasise very important points (but do so sparingly)

# **Font size and style**

- Make text size 24pt where possible (headings can be larger)
- Chose a font style that is easy to read

# **Considerations for effective slides**

### **Use of images**

- Do not over-use images (one per slide is adequate)
- Use only relevant images that enhance your presentation
- Images sourced from webpages should be referenced

#### **Use of text**

- Where possible, use brief bullet points
- Do not include entire paragraphs on your slides

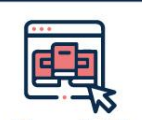

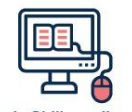

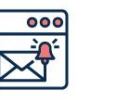

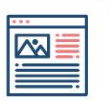

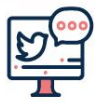

#### **Library Porta** Study Skills on iLear ttps://library.arden.ac.uk/

https://moodle.bl.rdi.co.uk/course/ view php?id=921&section=

Emails Study-skills@arden.ac.uk and libraries@arden acuk

Blog https://library.arden.ac.uk/library-blog @LibrarvArder